## urexam

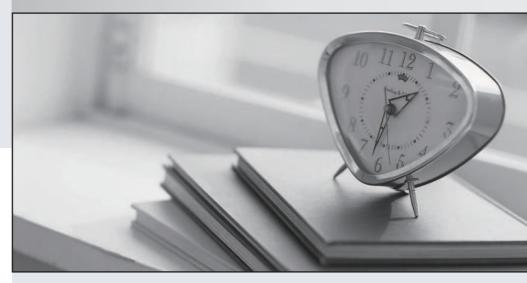

Higher Quality

Better Service!

We offer free update service for one year Http://www.ourexam.com Exam : 920-338

Title: BCM50 Rls.3.0

BCM200/400 RIs

4.0&BCM450 Rls. 1.0 Instal

Con

Version: Demo

1. You are configuring a BCM50 VoIP network using SIP trunks. You want to ensure callers from remote systems are authorized to place calls to the local system.

How do you do this?

A.Enable Remote Authentication, and enter each DN to be verified in the Local Accounts table.

B.Enable Local Authentication, and enter User ID/Password combinations in the Local Accounts table.

C.Enable Remote Authentication, and enter User ID/Password combinations in the Local Accounts table.

D.Enable Local Authentication, and enter each DN to be verified in the Local Accounts table.

Answer: B

2.On a Nortel Business Communications Manager 50 (BCM50), how do you program several special

features at once for CallPilot mailboxes?

A.Enable networking in the Class of Service.

B.Assign express messaging lines in mailbox properties.

C.Assign features by selecting a Class of Service.

D.Purchase additional authorization codes.

Answer: C

3.On a company's default system, six buses of DS30 channel blocks are assigned to Media Bay Modules

(MBM) (2/6 channel split). The DS30 allocation needs to be changed to a 3/5 split to accommodate

increased IP telephony requirements.

How is this change accomplished?

A.The BCM 200/400 assigns bus 6 to the system bus resource.

B.The BCM 200/400 assigns bus 6 to the system bus resource through the MBM dip switches.

C.The BCM 200/400 assigns bus 7 to the system bus resource.

D.The BCM 200/400 assigns bus 7 to the system bus resource, although all telephony programming will

be defaulted.

Answer: C

4.The Nortel Business Communications Manager 50 (BCM50) expansion unit is designed to support

Media Bay Modules (MBMs). These modules are available in many configurations.

| What is the maximum number of MBMs that the system can support?                                  |
|--------------------------------------------------------------------------------------------------|
| A.one                                                                                            |
| B.two                                                                                            |
| C.four                                                                                           |
| D.six                                                                                            |
| Answer: B                                                                                        |
|                                                                                                  |
| 5. You require a Nortel Business Communications Manager 50 (BCM50) system with an Ethernet route |
| Which main unit must you choose?                                                                 |
| A.BCM50                                                                                          |
| B.BCM50a                                                                                         |
| C.BCM50b                                                                                         |
| D.BCM50e                                                                                         |
| Answer: D                                                                                        |
|                                                                                                  |
|                                                                                                  |